## **REVISION of OPTIMUM II**

2018\_10\_16

# **THE CONTENTS OF THE CHANGE** (ver.1.5.1) (ver.1.6.1 for TOSHIBA M343)

- $\bullet$  $\bullet$  Fixed small bugs (ver1.5.1)
- • Compatible with focus adjustment of the model 730 (ver.1.6.1 for TOSHIBA M343)

### **IMPORTANT NOTICE**

• Updating FW II box version is required. (Refer to the following pages)

#### **PROCEDURE**

1. Delete previous Optimum 2 folder from your computer.

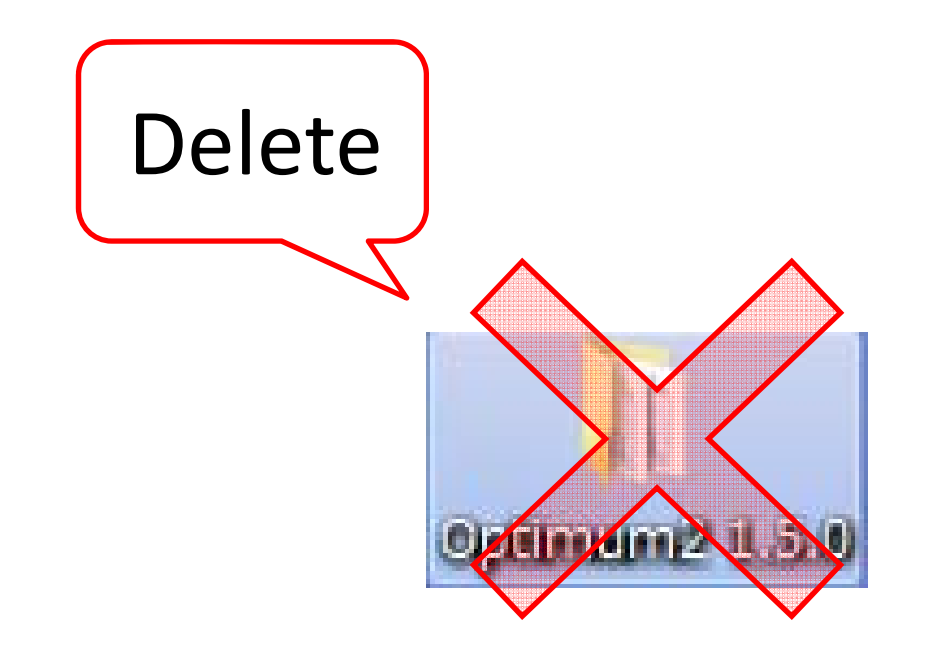

2. Download the new Optimum 2 ver 1.5.1 and 1.6.1 for TOSHIBA M343 folders from Box.com

Optimum2 1.5.1:

*https://sigma.box.com/s/y2ahyuoyj0366ey2i8faw3rh3ewd68ve* Optimum2 1.6.1 for Toshiba M343:

*https://sigma.box.com/s/3r6rx1dsi4tcn9jr642wf2uxdj1auwz0*

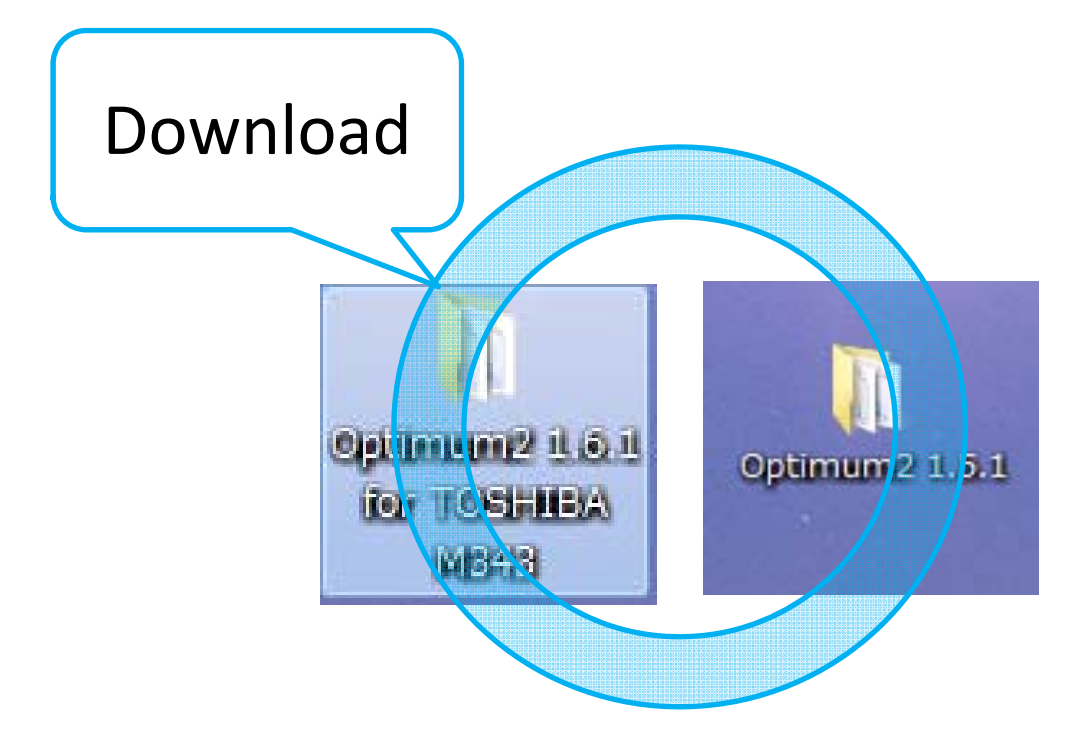

#### 3. Firmware version update of FW II is necessary

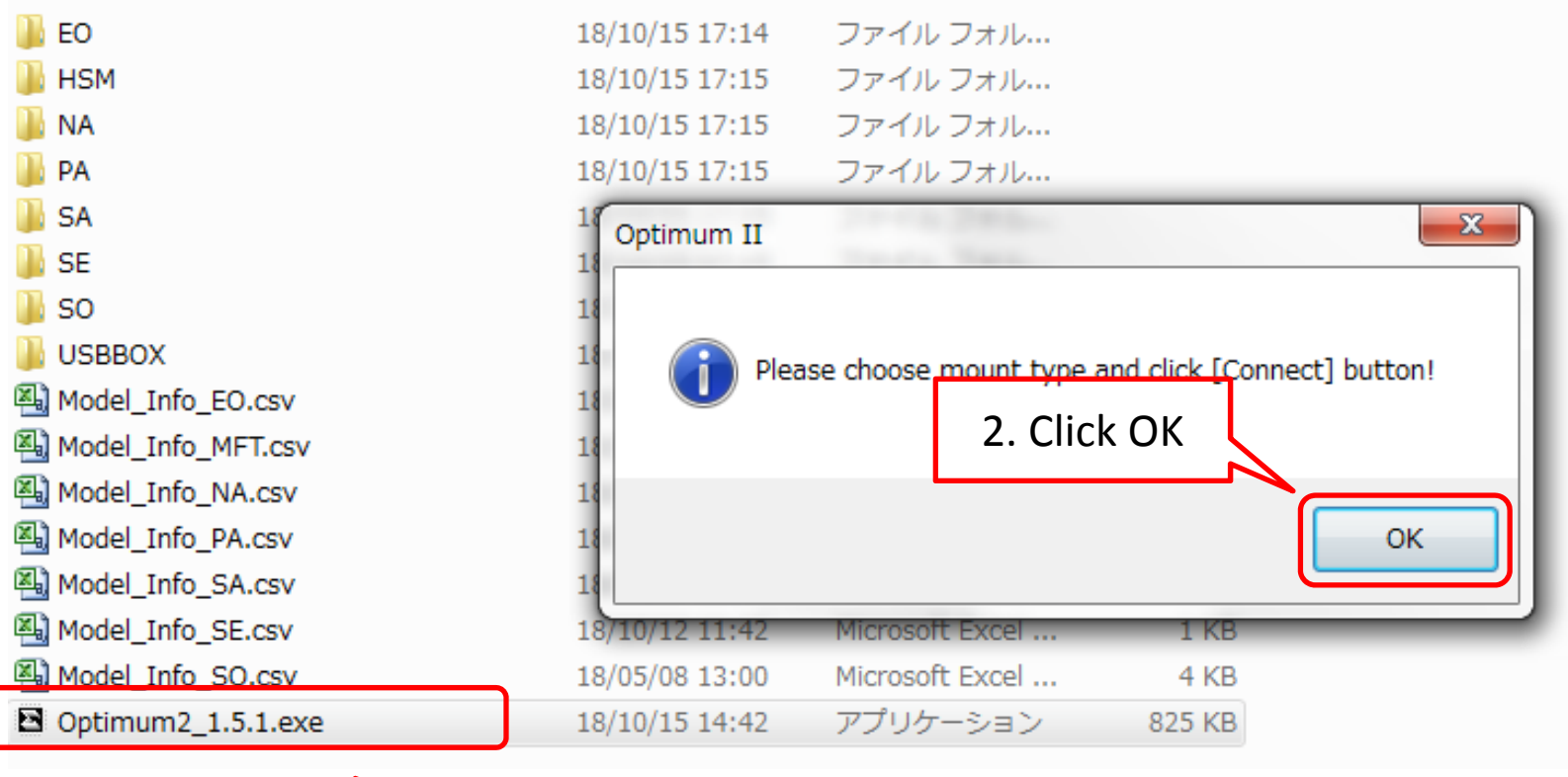

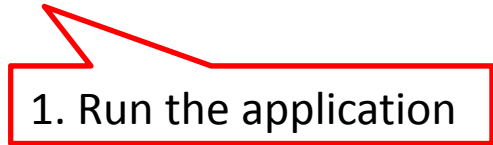

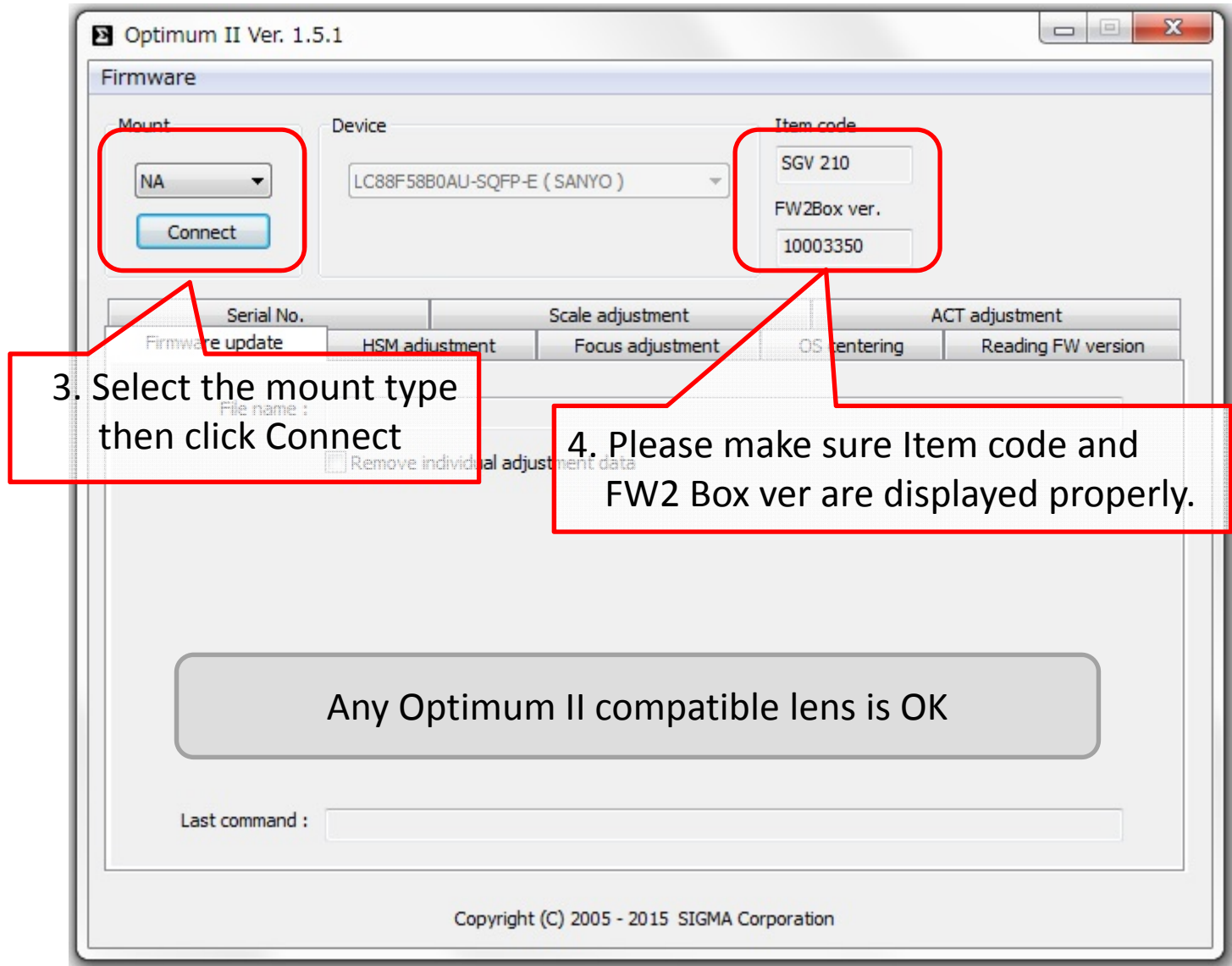

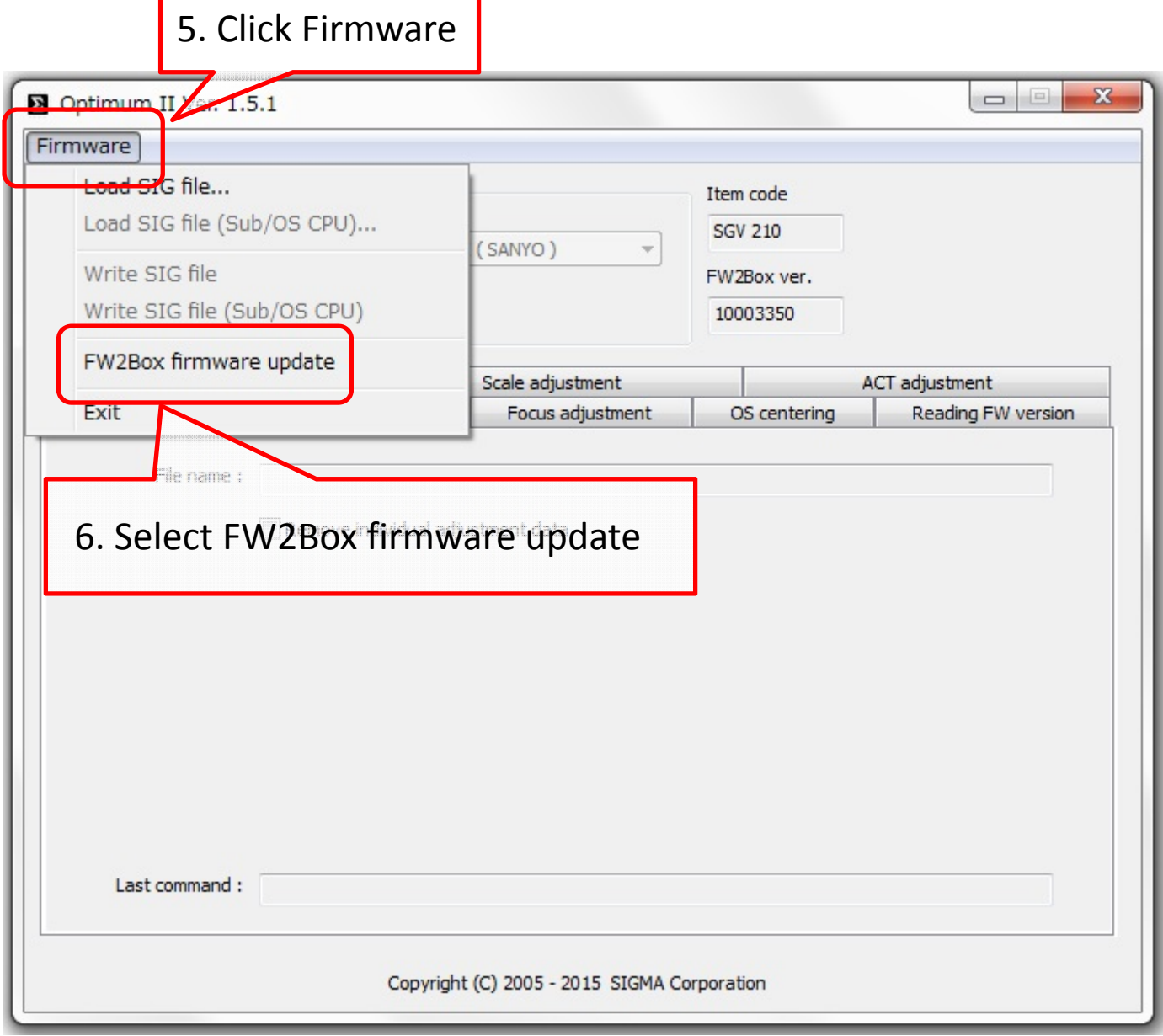

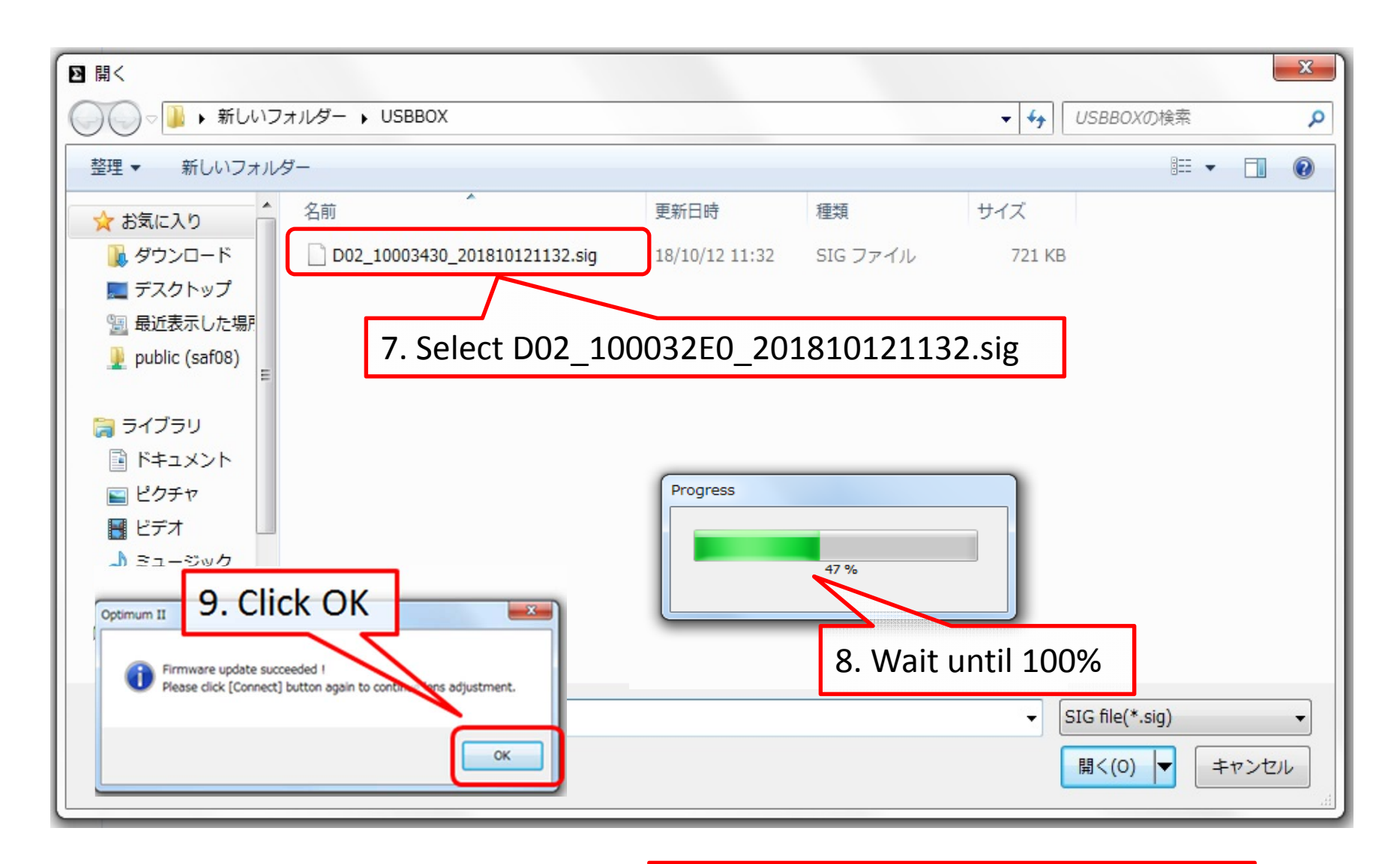

10. Restart the Optimum II application

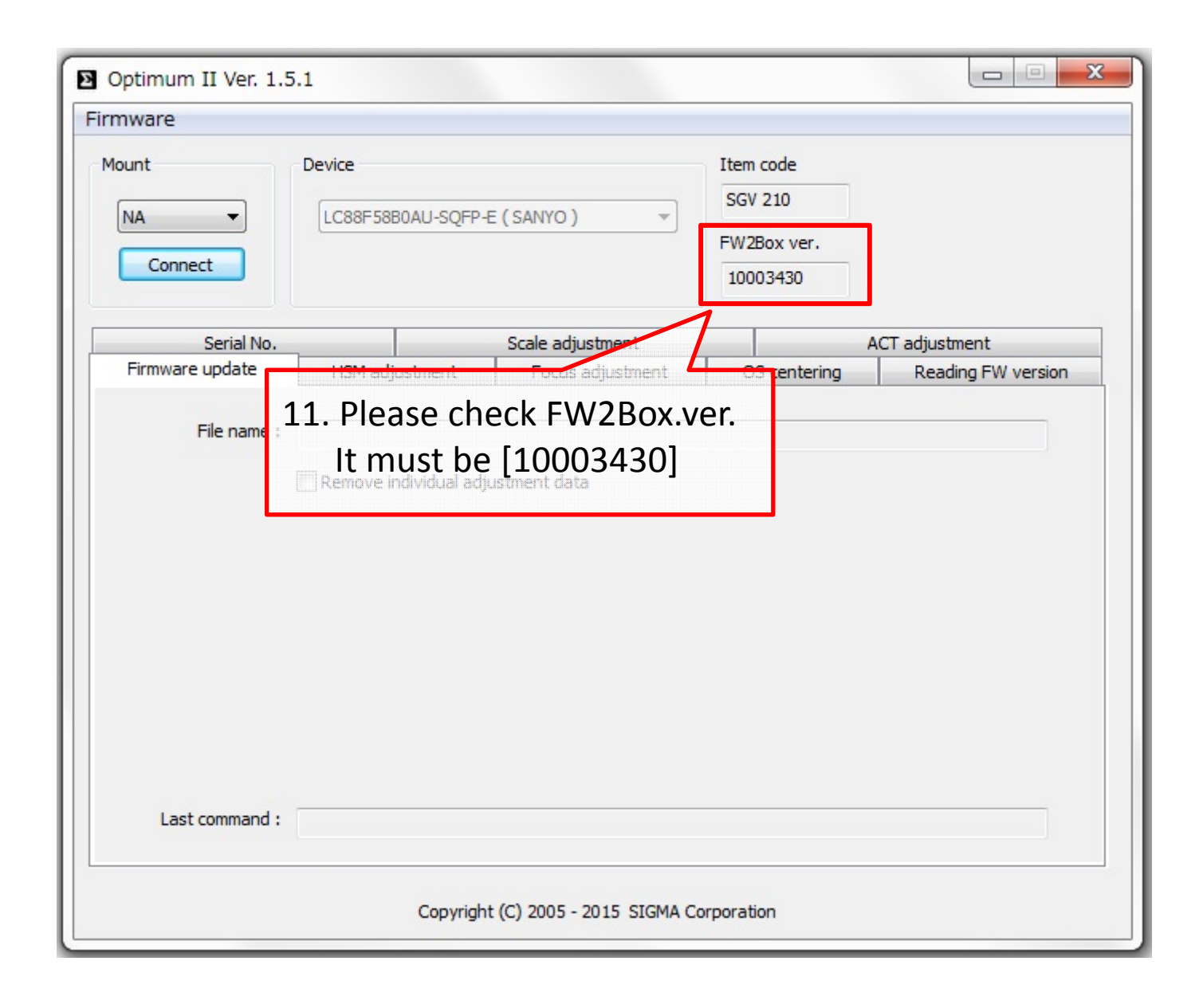